# OneButtonMachine

#### automatic operation application

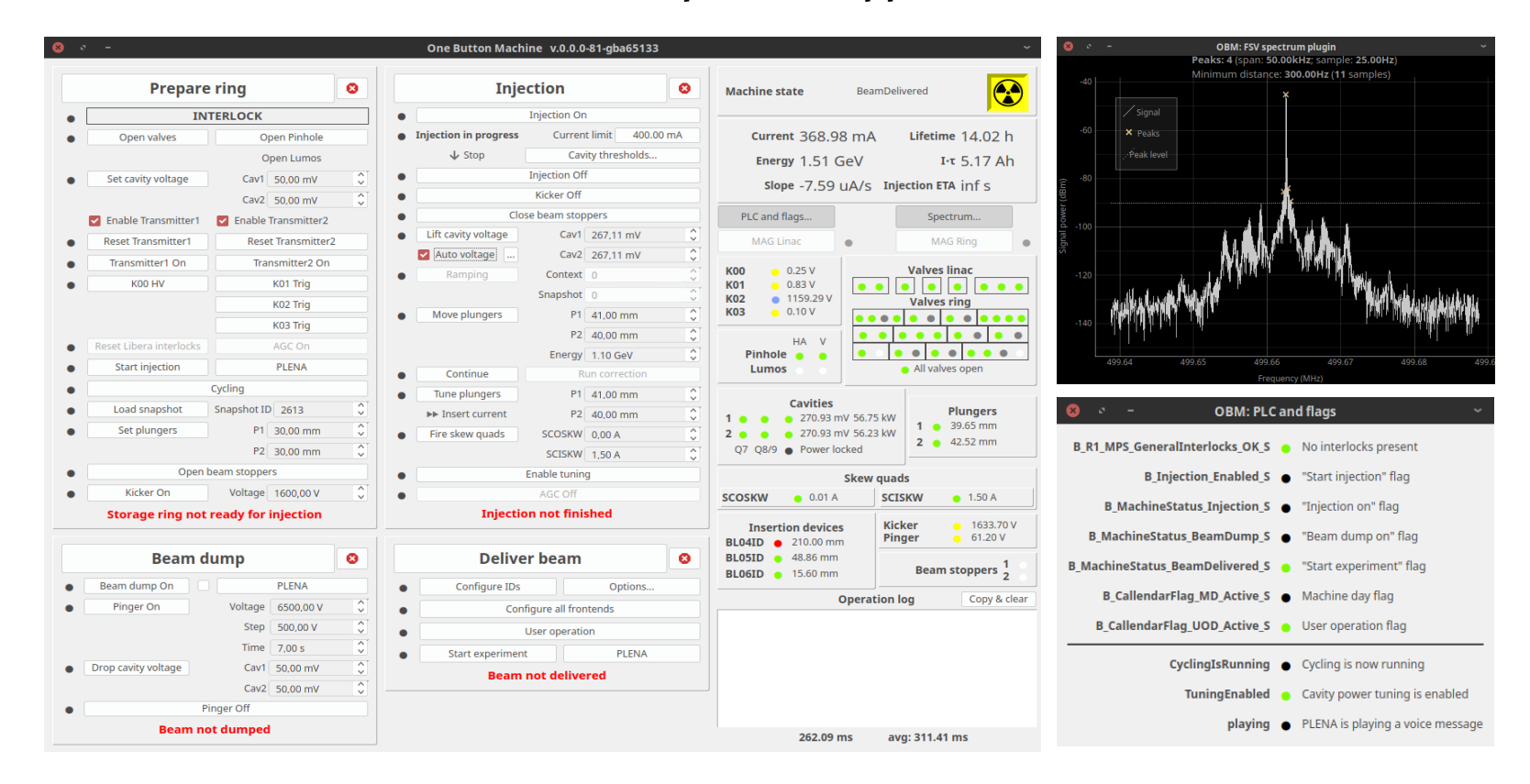

Grzegorz Kowalski g.kowalski@uj.edu.pl MSRC SOLARIS WAO2021

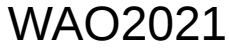

### The idea

The application started as a simple limiting tool, which would stop injection once the desired beam current was reached.

This was to allow safe injection in a fully remote mode, accomodating not only delays in remote desktop connection, but also a possibility of connection break.

It quickly followed, that for reliable remote injection, automated cavity power control is needed as well.

The only logical next step was to automate remaining parts of injection process.

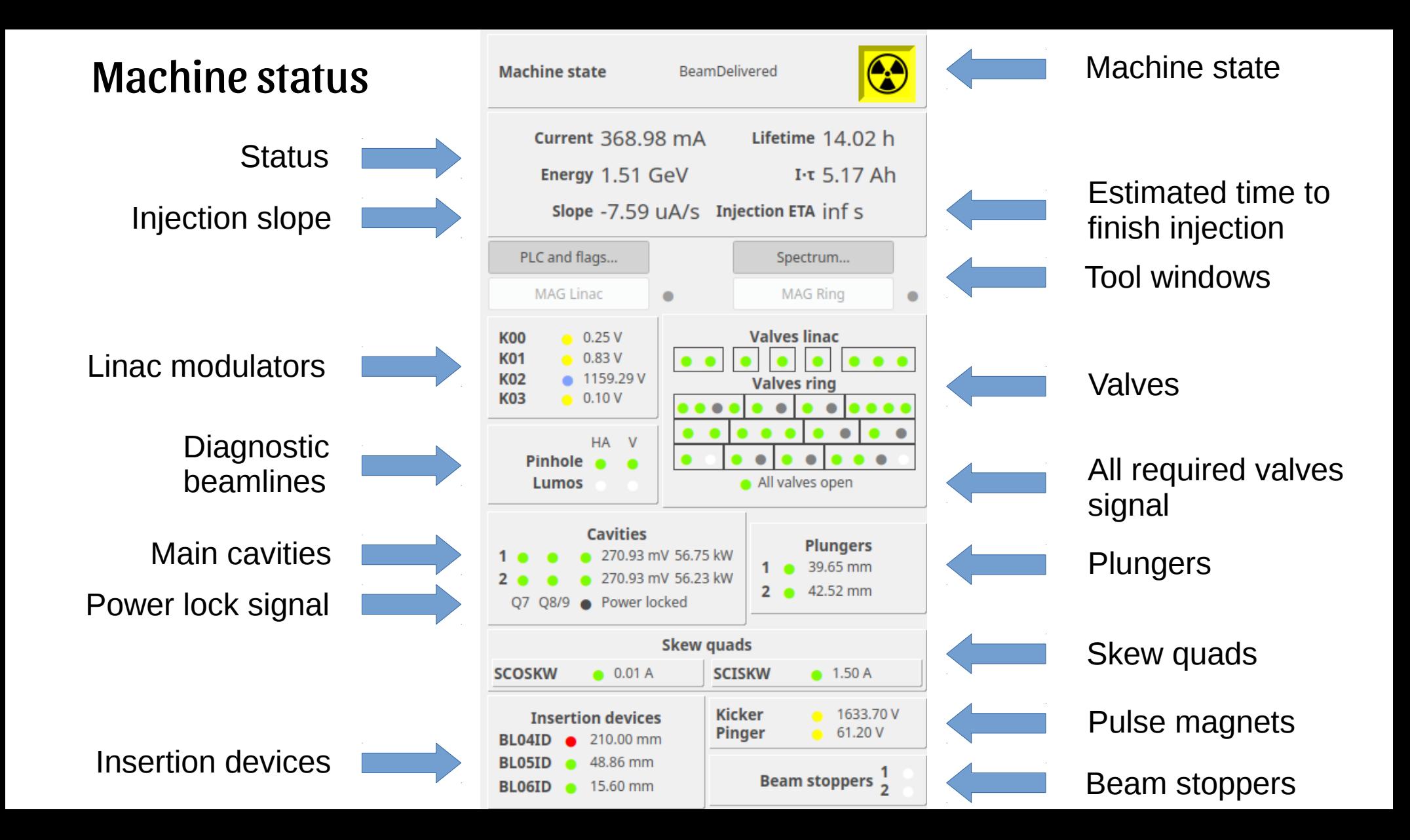

#### Prepare sequence

After beam dump or loss, the Prepare sequence takes care of setting up both linac and storage ring for next injection.

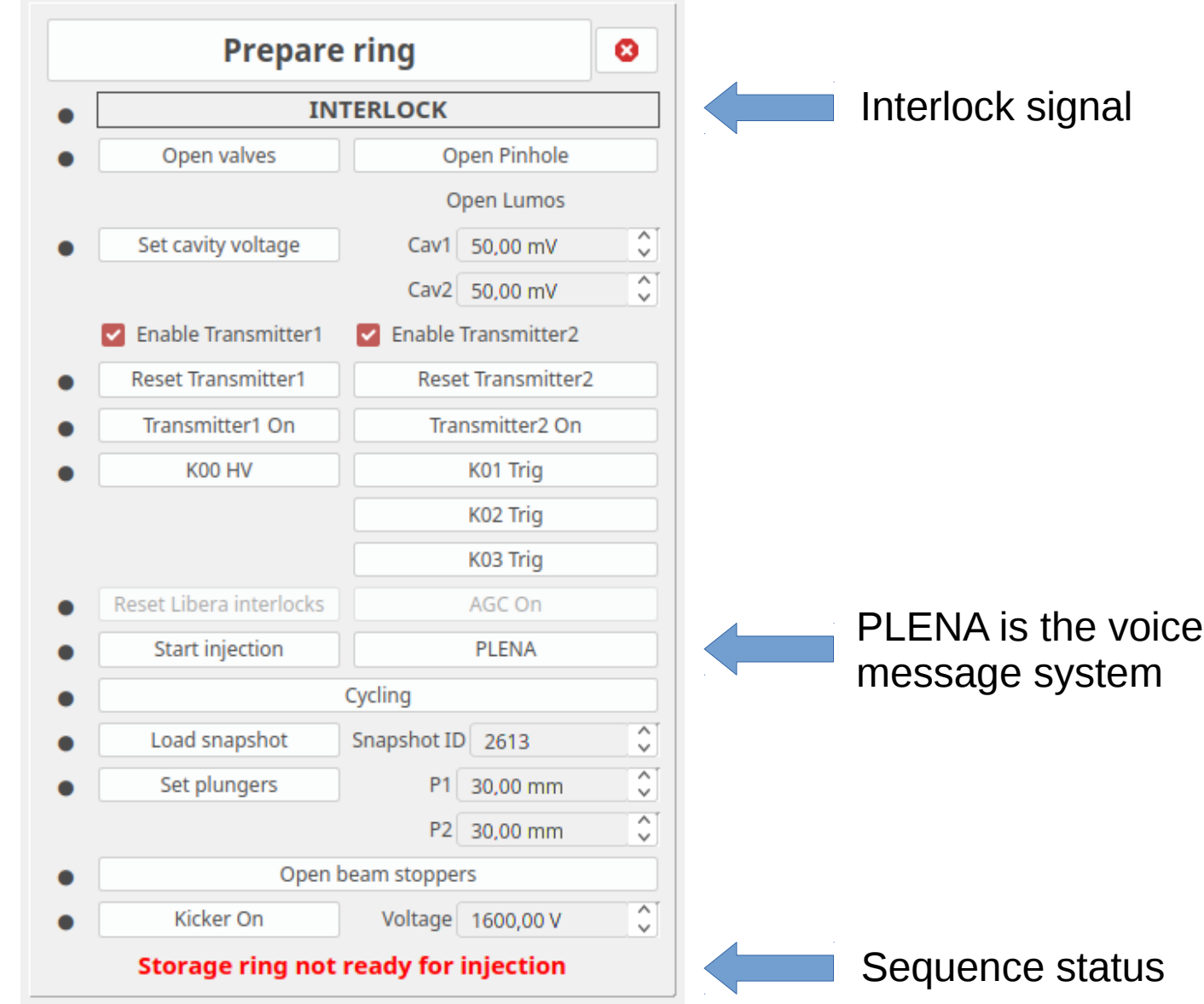

# Injection sequence

The injection sequence keeps track of the current and stops if the limit is met. During injection it increases main cavity power.

Power after injection is calculated automatically.

Plungers are moved during ramping.

Ramping and orbit correction control is not implemented yet.

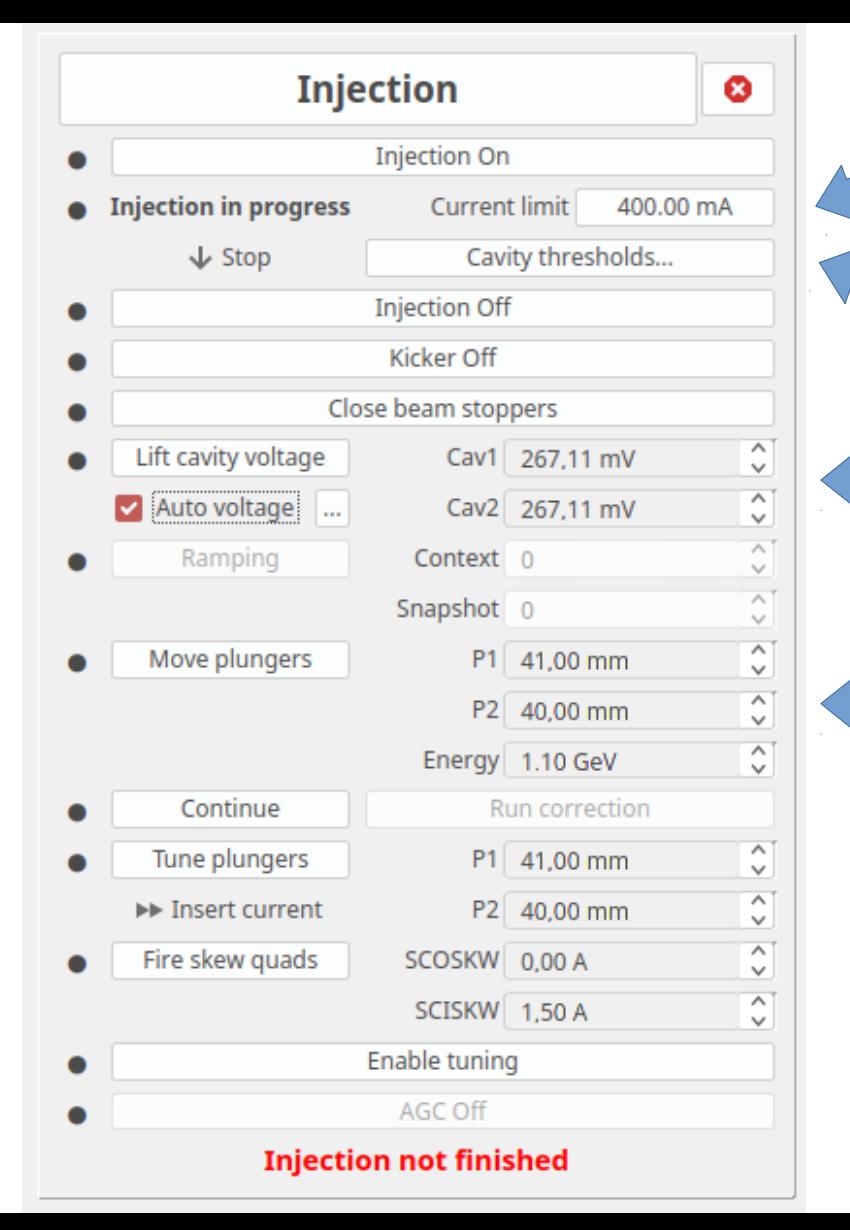

#### Injection limit **Current limit**

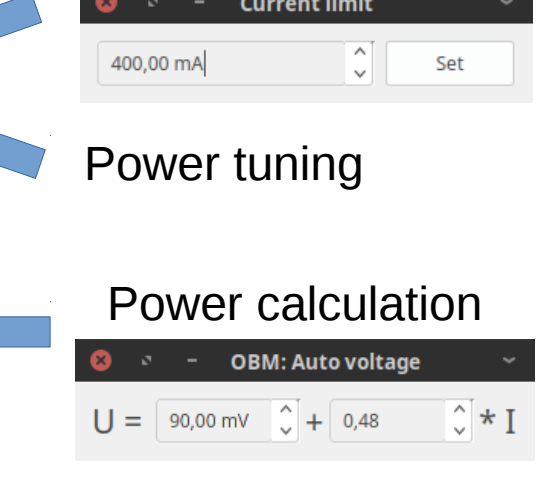

Plunger setting during ramping

#### Dump sequence

Beam dump sequence performs a quiet beam dump procedure, without triggering radiation monitoring stations.

## Delivery sequence

Delivery sequence takes care of insertion devices positions and frontend states.

After all configuration is done it enables user experiments.

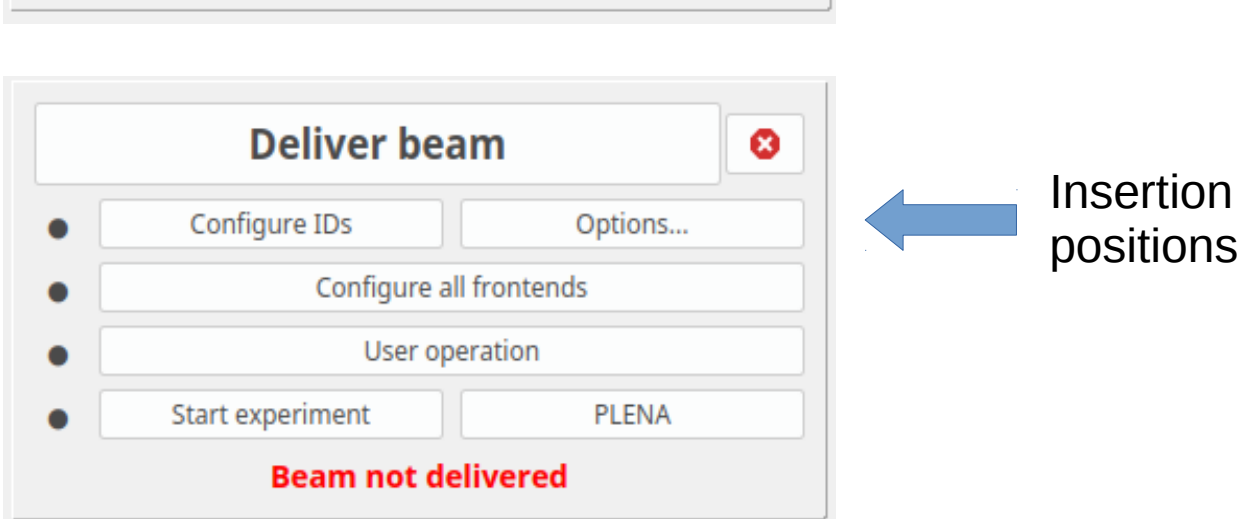

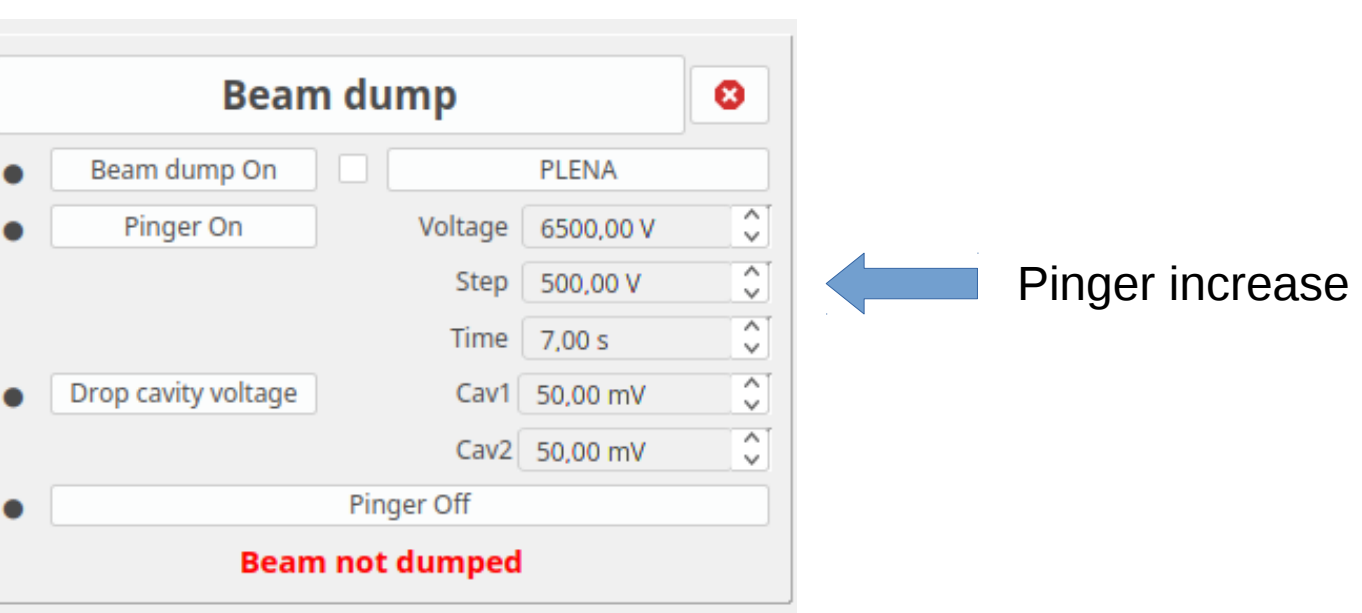

Insertion devices

#### Power tuning

Power tuning during injection can be done using two modes.

In slope mode, power increases linearly with current increase.

In peaks mode, power is increased in steps when there is enough peaks on spectrum.

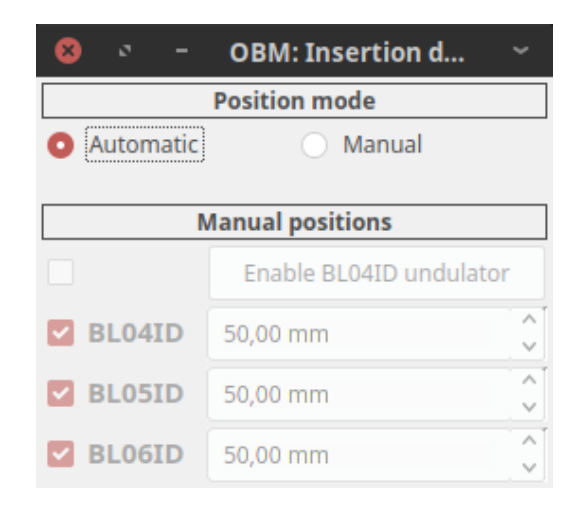

#### **OBM: Cavity thresholds** G Slope C Peaks  $C$  Current 鱼 Linear Peak level -90.00 dBm X. Start power 50.00 mV 픢 Min. distance 300.00 Hz End power 190.00 mV Peaks 200 Power Current Power  $\begin{array}{|c|c|c|}\hline 1&11\\ \hline \end{array}$ 90.00 mV 1 90.00 mA 90.00 mV  $\frac{1}{2}$  12 2 130.00 mA 110.00 mV 110.00 mV  $\overline{3}$ 3 150.00 mA 115 130.00 mV 130.00 mV 100 WHAT MARAGARA  $\overline{4}$ 20 4 200.00 mA 150.00 mV 150.00 mV  $\overline{5}$ 20 5 250.00 mA 170.00 mV 170.00 mV 6 20 6 300.00 mA 190.00 mV 190.00 mV 20 40 60 80  $100$ **Beam** current **Cavity power ETA**

### Insertion devices positions

Insertion devices positions can be configured to automatic positions, which are the last positions set by the beamline.

Alternatively, values provided by the operator can be used.

#### Spectrum view

#### Spectrum peak calculation and diagnostic view.

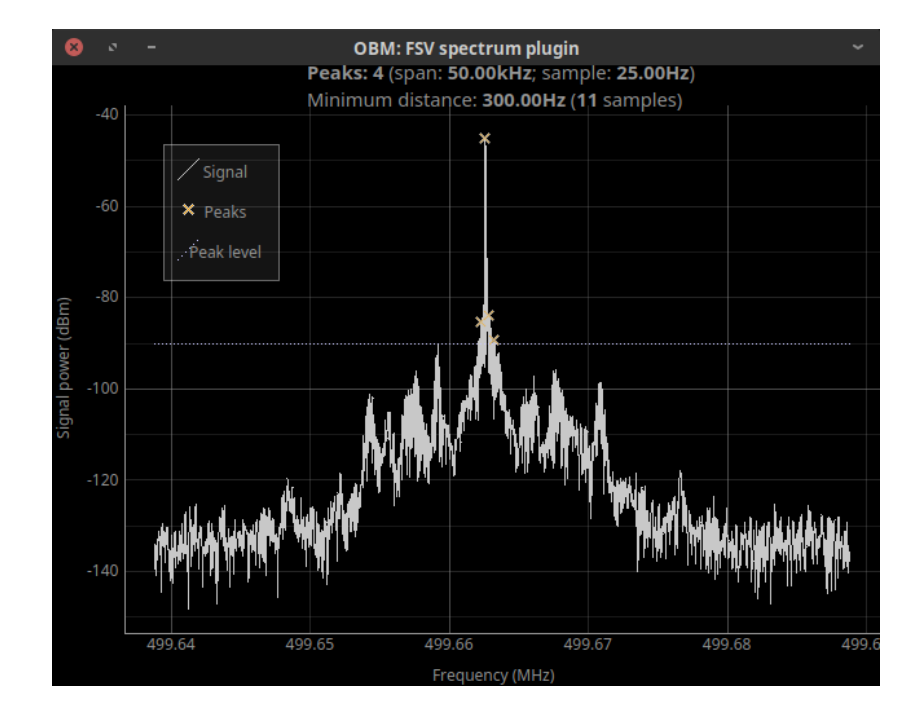

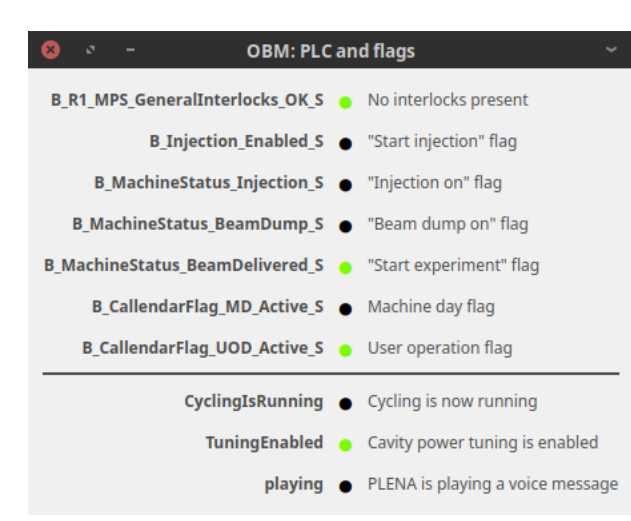

#### Flags

Flags window provides information on machine state and currently running operations.

#### **Outcomes**

The most obvious outcome is the automation of the operator's work. This frees the operator to control and monitor other parameters during injection.

As the SOLARIS storage ring is operating in decay mode, it provides an easy way to reliably perform multi-step sequences, that need to be performed at least twice a day.

Some other, less obvious uses include:

- "Cheat sheet" and a learning tool for new operators
- Cavity power controller when playing with linac
- Basic diagnostic tool
- Running common operations without the need to dig through tens of GUIs